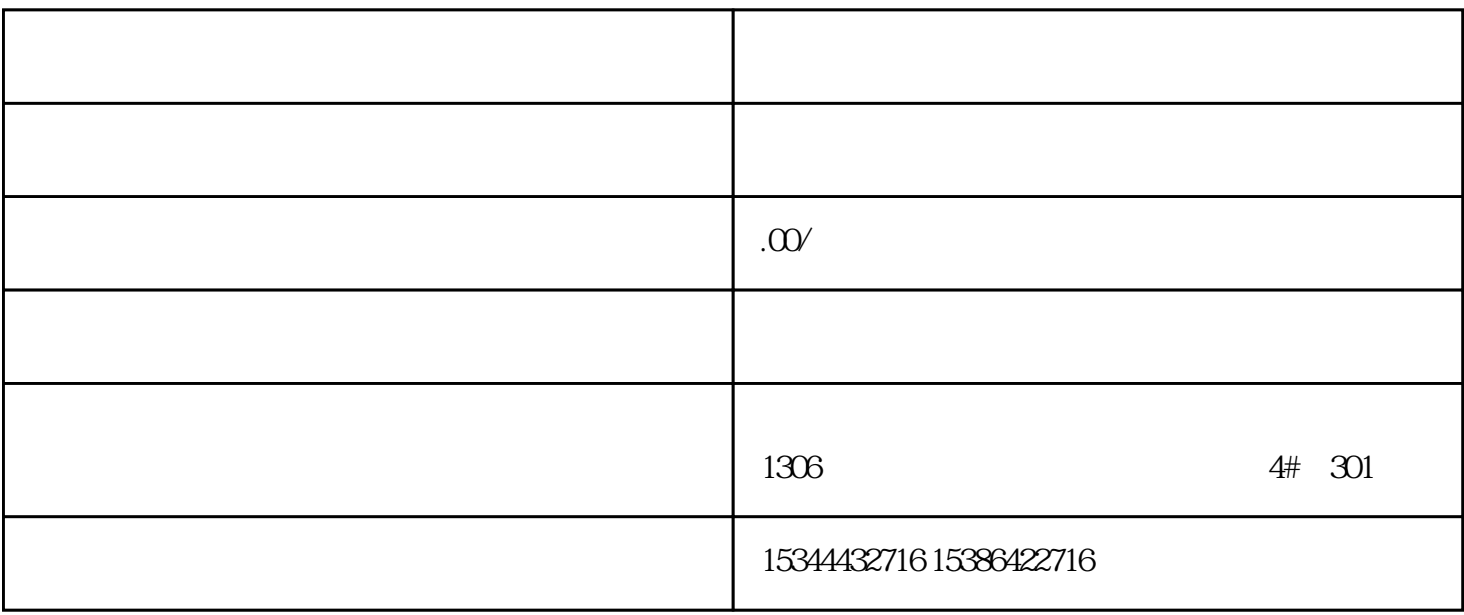

## S7-SMART200 S7-200CN S7-300 S7-400 S7-1200 S7-1500 S7-ET200SP

PLC

G120 G120C V20 S120

 $V90$  6EP

西门子中国授权代理商——湖南西控自动化设备有限公司,本公司坐落于湖南省中国(湖南)自由贸易 1306

4 30

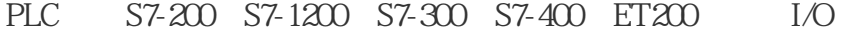

HMI SITOP GGK ET200 I/O SIEMENS

 $M$ M $M$  G110G120

**SIEMENS** 

TCON TCON REQ FALSE

cpu cpu cpu  $\mathbb{C}$ PU  $\qquad \qquad \text{````''}$  (Done)

" <sup>"</sup> (Active)

" "(Done) " (Error)

 $REQ$ 

 $\rm{REQ}$  and  $\rm{CPU}$ 

TCON  $ID$  ID  $ID$  TCON 16  $ID$ 

0 65534 CPU ID 65535 (0xFFFF) ID OUC

 $\text{ID}$ 

 $IP$  ID IF

192.168.2.10 ID 10 S7200

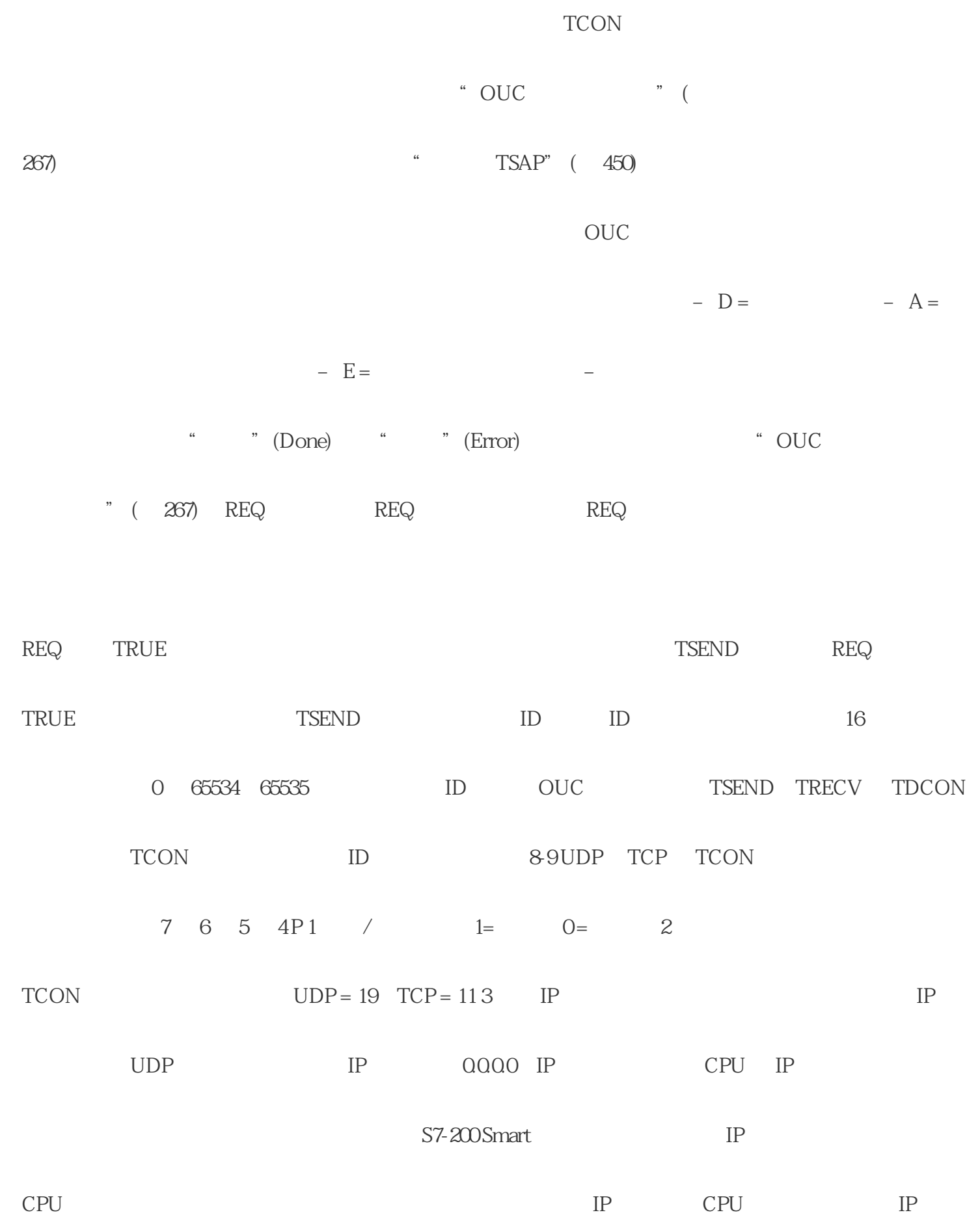

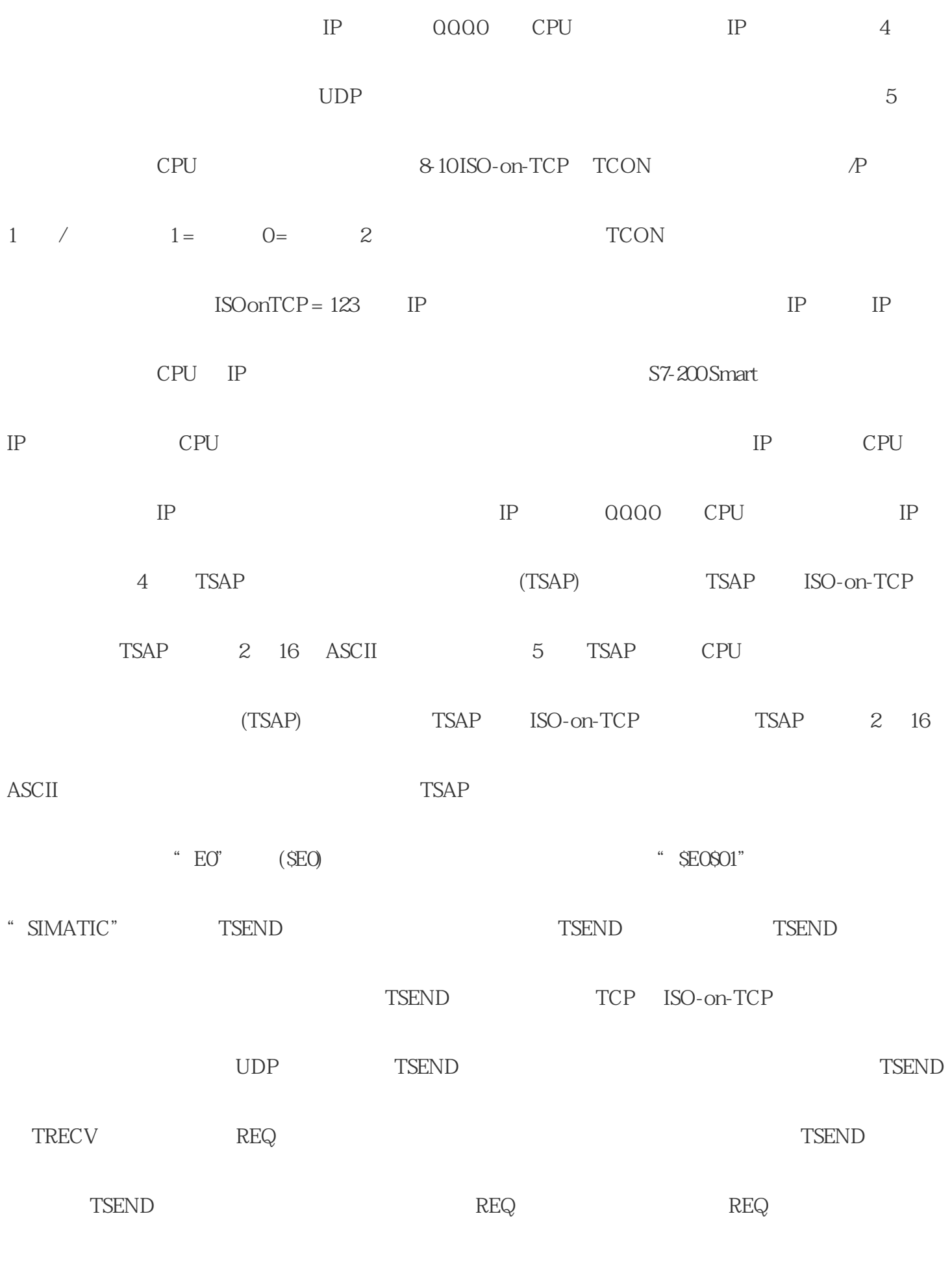

 $CPU$ 

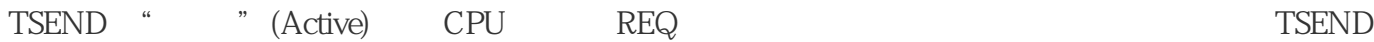

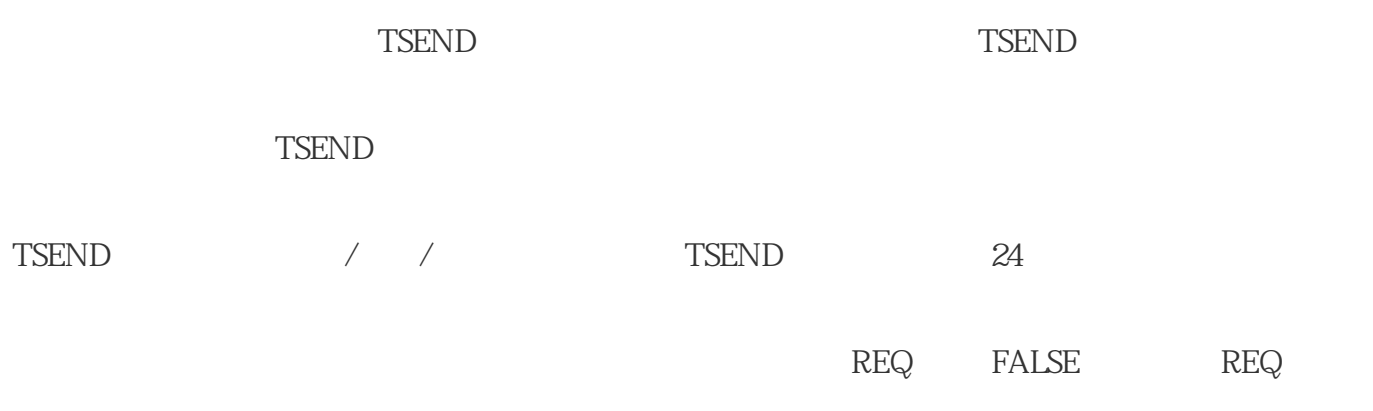

TSEND